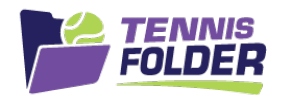

## **TennisFolder**

## Website Usage

Your team has settings only the Captain or Co-captain can edit or update. To see your team settings, login and go to the team page and click the Edit button at the top of the page:

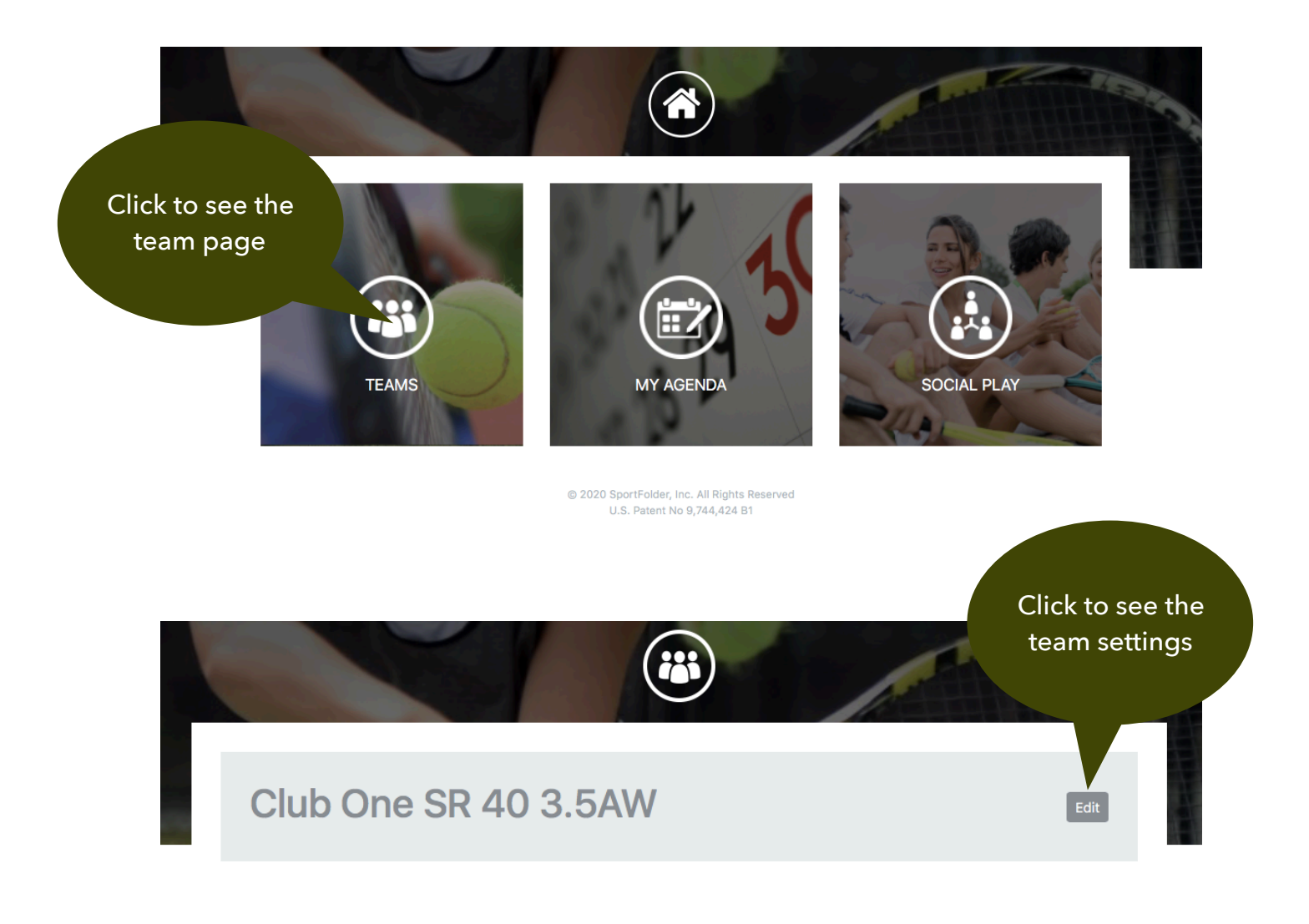

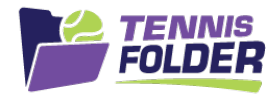

This will bring up the team settings page. Here you can make any updates to the team:

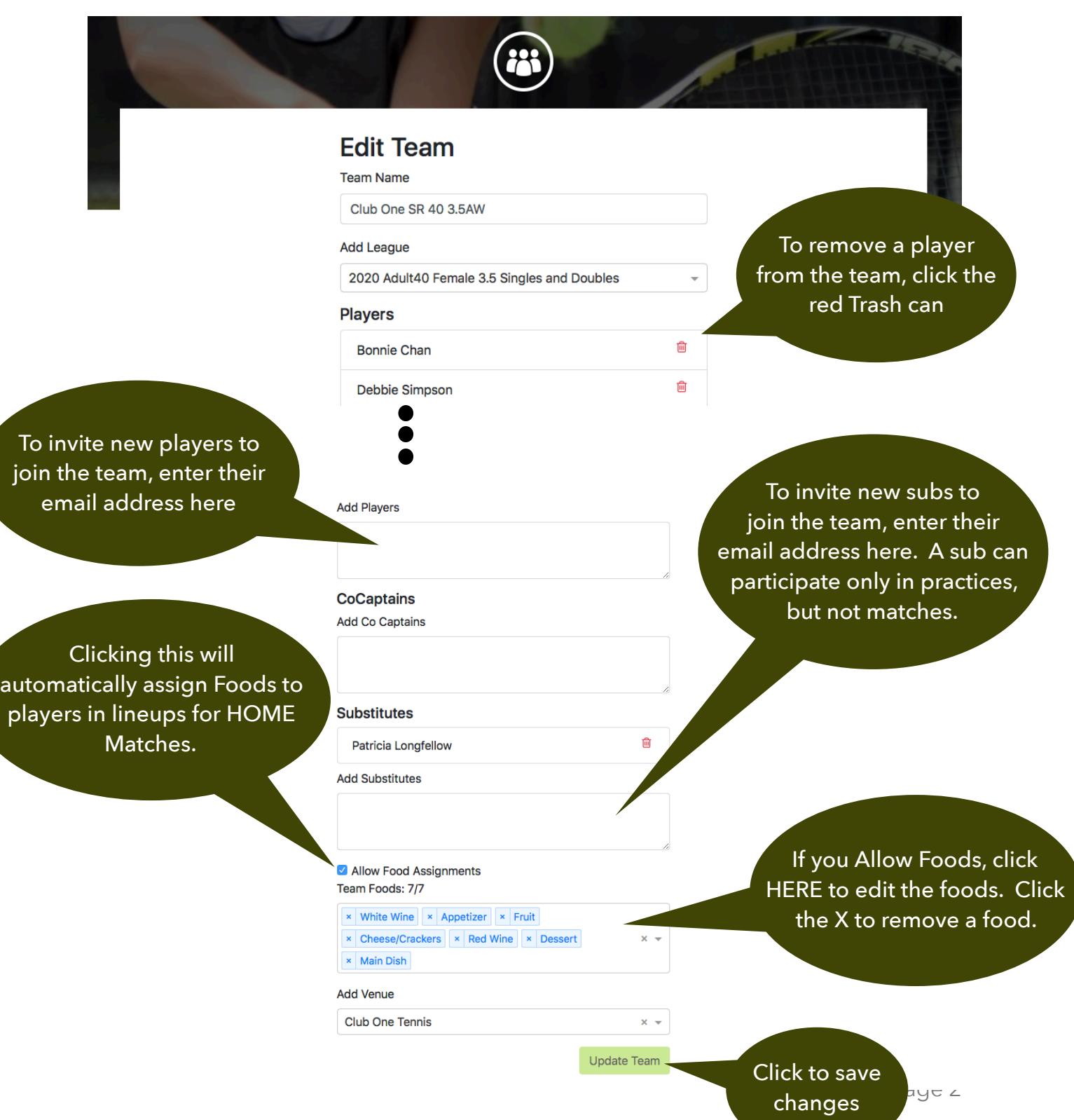